# **Distribution EOLE - Tâche #17891**

Scénario # 17739 (Terminé (Sprint)): Upgrade-Auto 2.5.2 => 2.6.0 (suite)

## **La copie du module python n'est pas possible avec symlinks=False**

15/11/2016 15:58 - Benjamin Bohard

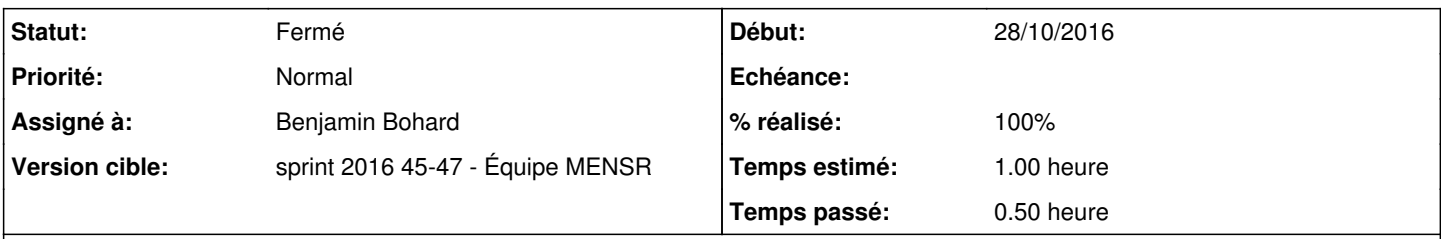

## **Description**

Le module python contient un lien symbolique vers un autre module qui n'est pas installé en dépendance. L'import de ce module est dans un try et donc ne pose pas de problème.

Par contre, la copie récursive avec shutil.copytree pose problème avec l'option symlinks=False.

## **Révisions associées**

#### **Révision 0b342cec - 15/11/2016 16:49 - Benjamin Bohard**

Utiliser symlinks=True pour ne pas faire d'erreur à la copie du lien vers NvidiaDetector.

Ref #17891

#### **Historique**

## **#1 - 15/11/2016 16:01 - Benjamin Bohard**

- *Statut changé de Nouveau à En cours*
- *Temps estimé mis à 1.00 h*
- *Restant à faire (heures) mis à 1.0*

#### **#2 - 15/11/2016 16:54 - Benjamin Bohard**

- *% réalisé changé de 0 à 100*
- *Restant à faire (heures) changé de 1.0 à 0.25*

## **#3 - 16/11/2016 09:51 - Scrum Master**

*- Statut changé de En cours à Résolu*

## **#4 - 25/11/2016 16:38 - Joël Cuissinat**

- *Statut changé de Résolu à Fermé*
- *Restant à faire (heures) changé de 0.25 à 0.0*